# オプションサービスを利用する

#### オプションサービスについて

便利な音声電話用オプションサービスが利用できます。

・転送電話サービスと留守番電話サービスを同時に設定することは できません。

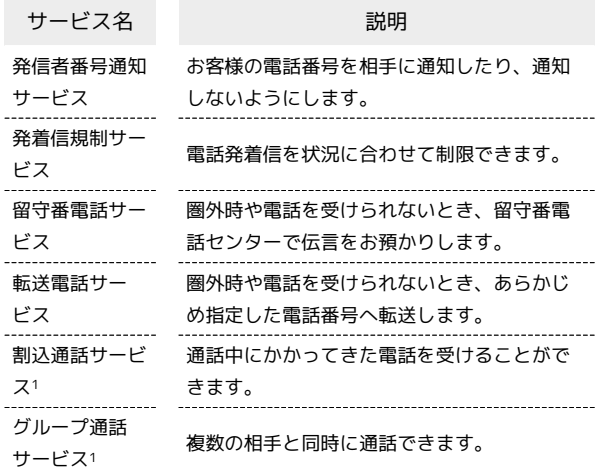

1 別途お申し込みが必要です。

発信者番号通知サービスの設定を変更する

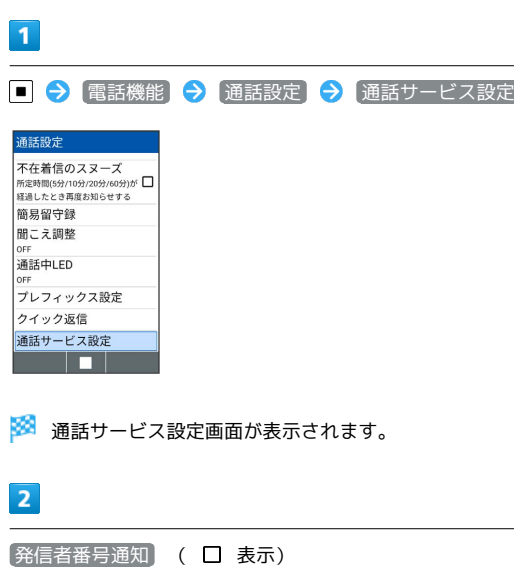

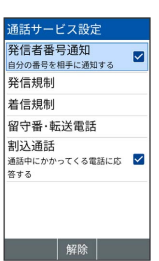

※2 発信者番号通知サービスが無効になります。

#### 発着信規制サービスを利用する

特定の電話番号に電話やSMSが発着信できないように制限します。

- ・発着信規制中に電話やSMSを発信しようとすると、発信できない 旨のメッセージが表示されます。お客様がご利用になる地域に よっては、表示されるまでに時間がかかることがあります。
- ・エリアによりSMSの送信は制限できない場合があります。

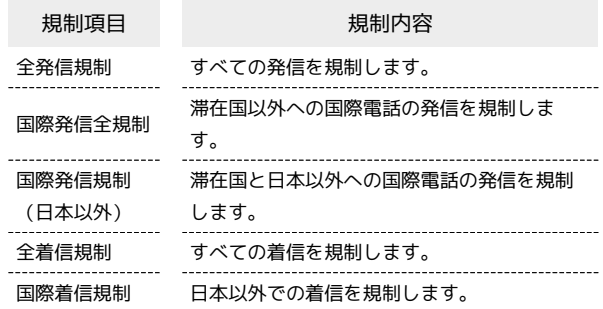

#### $\overline{1}$

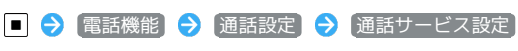

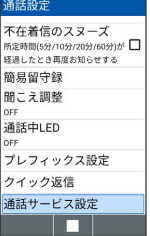

※3 通話サービス設定画面が表示されます。

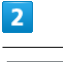

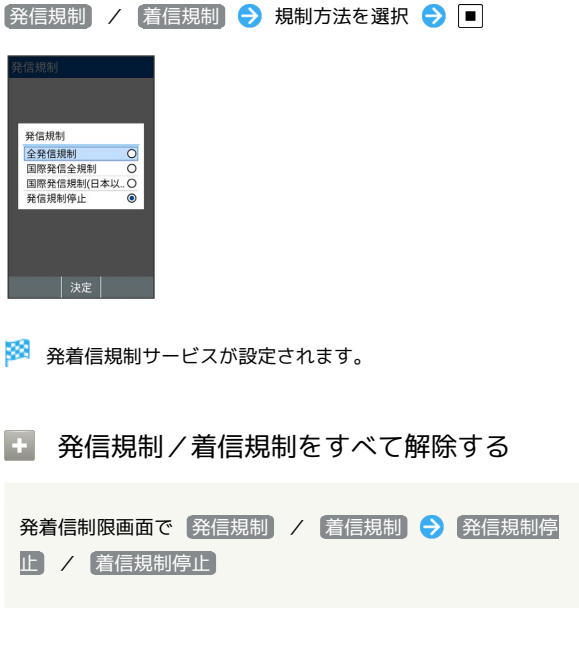

#### 2 こんなときは

- Q. 発着信が規制されない
- A. 転送電話サービスや留守番電話サービスを利用していません か。このときは、「全発信規制」や「全着信規制」を設定し ても、規制されないことがあります。

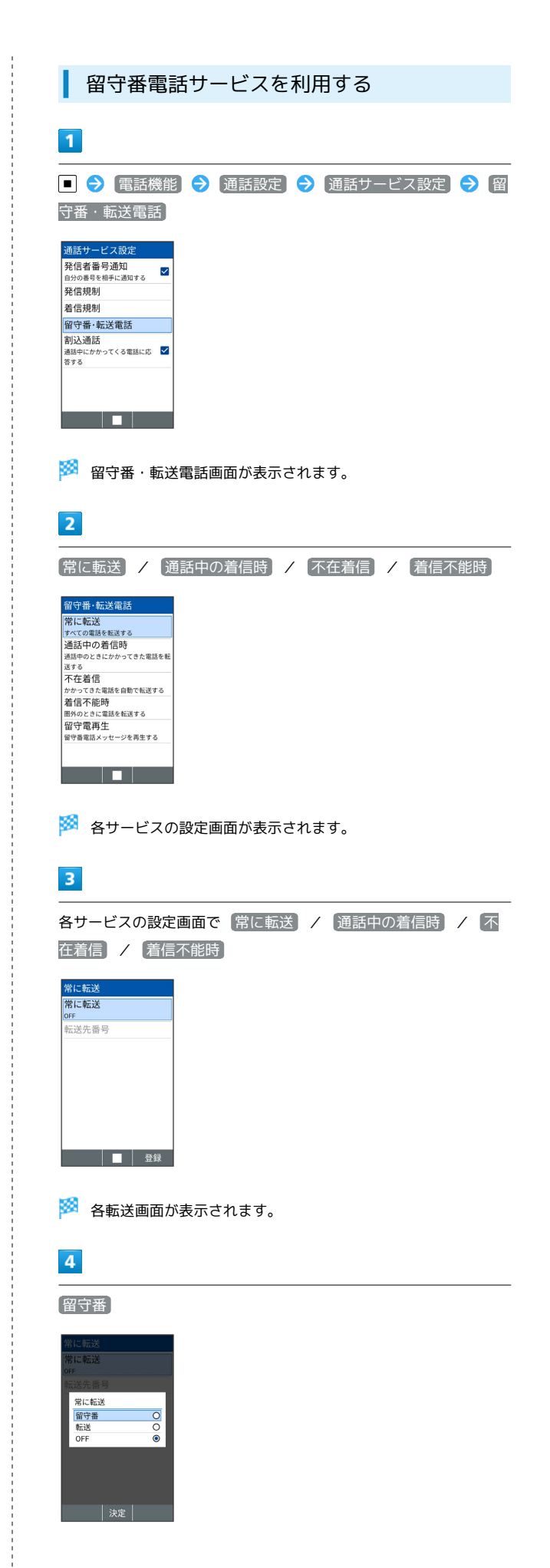

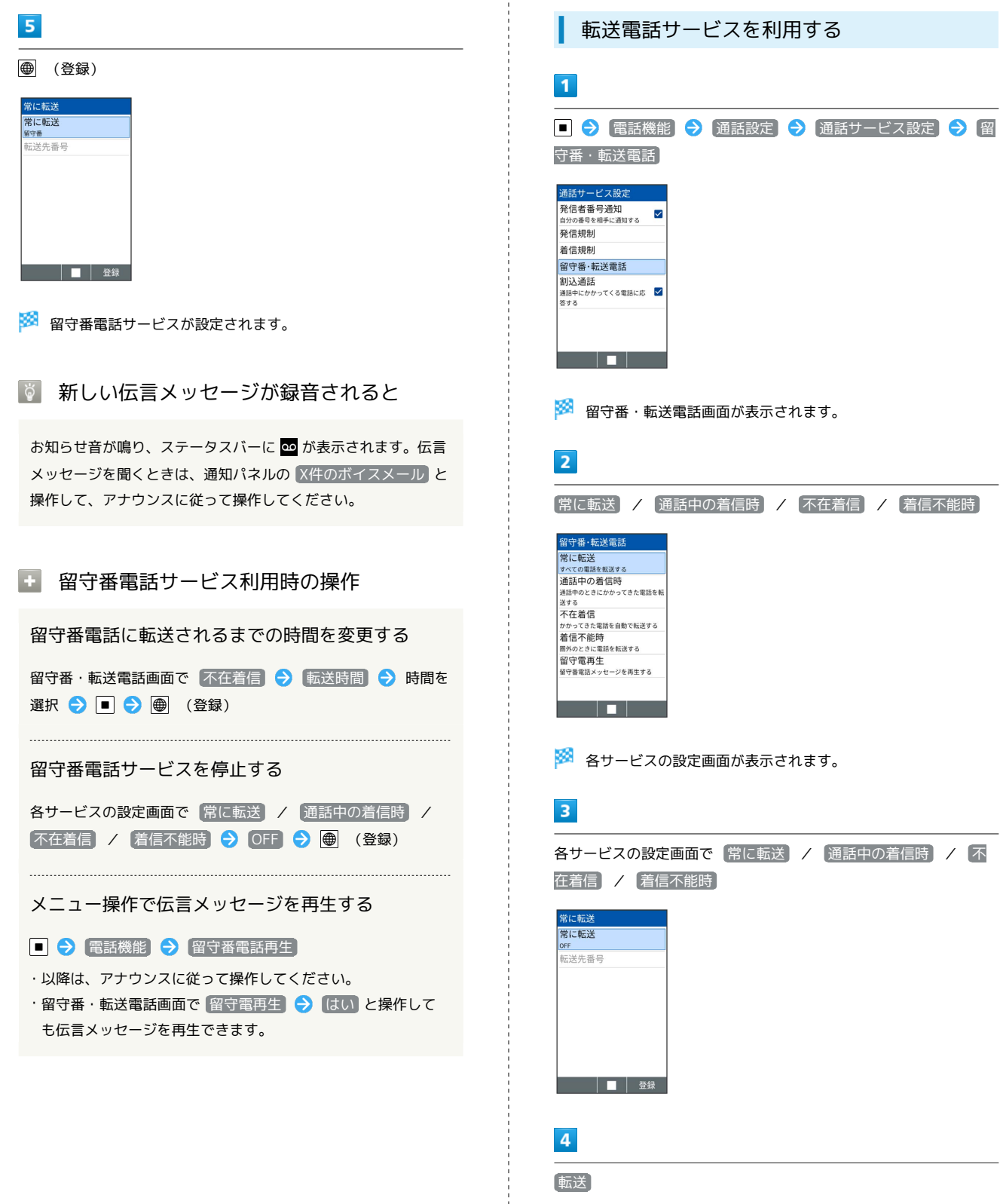

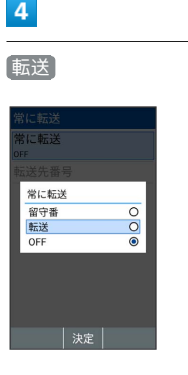

÷

**※3** 転送サービスが有効になります。

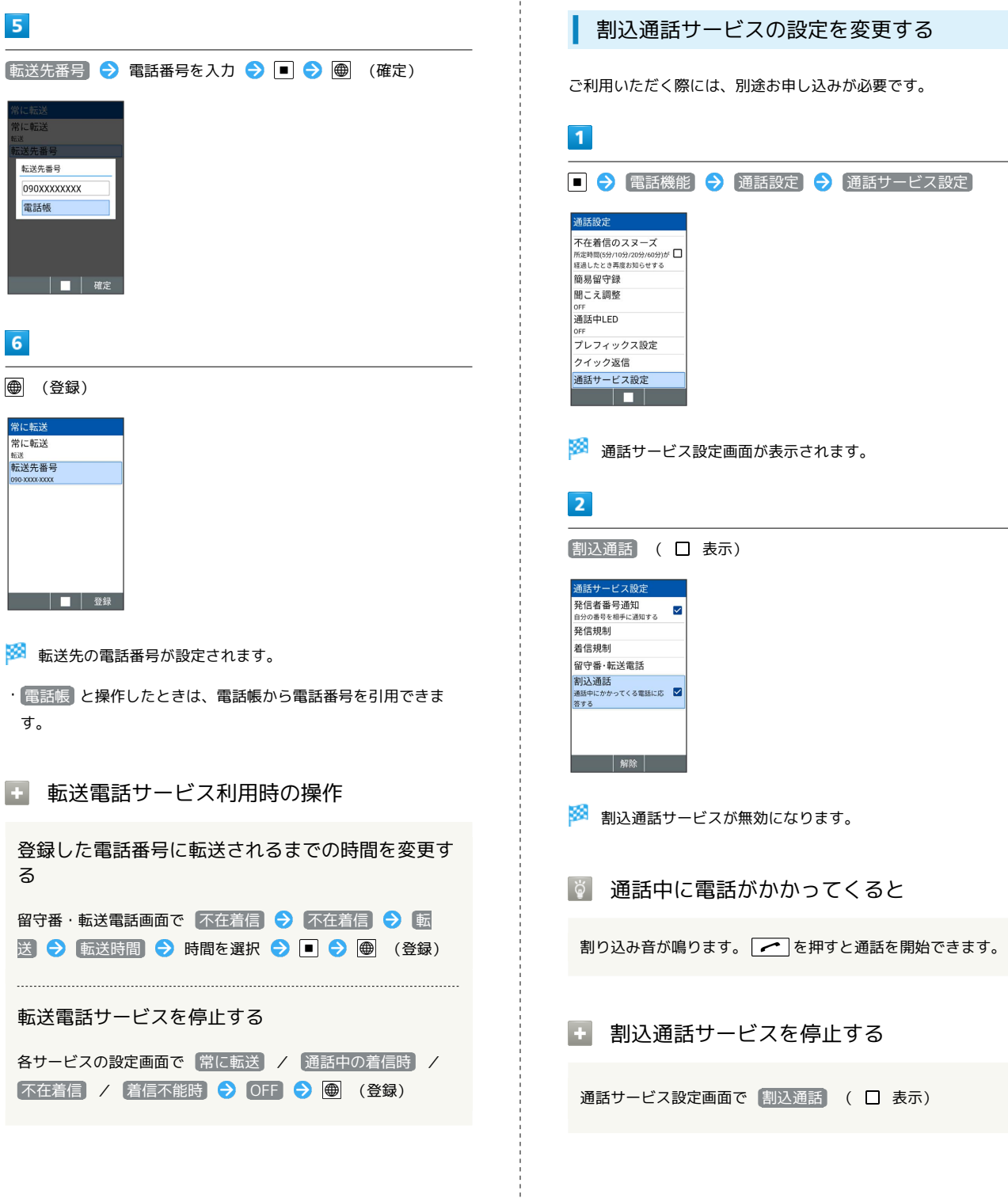

#### グループ通話サービスを利用する

ご利用いただく際には、別途お申し込みが必要です。

### $\overline{\mathbf{1}}$

通話中に、別の相手の電話番号を入力● |

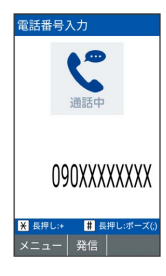

## $\overline{\mathbf{2}}$

相手が応答したら 図 (メニュー) ● グループ通話

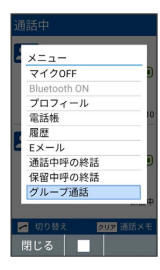

<mark>※3</mark> グループ通話が開始されます。

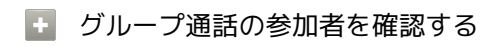

グループ通話中に 図 (メニュー) → 参加者リスト